### **TINE Release 4.0 News**

(Oct 19, 2012: That was the month that was !)

"What a long, strange trip it's been ...."

### Embellishments and bug fixes (C Lib)

- ExecLink("/LOCALHOST/eqm/...",...) now works !.
  - problem noticed by MSK !
  - a synchronous call 'in-process' (e.g. VxWorks)
  - different from calling the eqm() routine explicitly!
    - checks credentials
    - o can call meta properties, wildcards, etc.

- Embellishments and bug fixes (C and Java)
  - Globals Link now re-acquires address and multicast group when it goes down.
    - Action item from recent PETRA GLOBALS activities.
    - Note: Nonetheless it is a good idea to try to keep the IP address when moving GLOBALS from one host to another!

### New Features (C – Lib)

- Can now explicitly add records to the local history subsystem via API
  - AppendHistoryData()
    - Requested by MSK
    - Can obtain a set of data with very high precision timestamps with 1 call and add them piecemeal to the local history system.

### Release 4.3.2 (AppendHistoryData()

```
DBLDBL myReadbackData[100]; // data + timestamp pairs
void myCallback(int id, int cc)
  DTYPE d:
  int i;
  if (cc != 0) return;
  // link is okay: push the data into the local history system
  memset(&d,0,sizeof(DTYPE));
  d.dFormat = CF DOUBLE;
  d.dArrayLength = 1;
  for (i=0; i<100; i++)</pre>
    d.dTimeStamp = mvReadbackData[i].d2val:
    d.data.dptr = &myReadbackData[i].dlval;
                                                                     3
    AppendHistoryData("MYEQM", "MyValue", "MyDevice", &d);
void myInit(void)
  DTYPE dout:
  HistorySpecification hspec;
  // register property "MyValue"
  memset(&dout,0,sizeof(DTYPE));
  dout.dFormat = CF FLOAT; dout.dArrayLength = 1;
  RegisterPropertyInformation ("MYEQM", "MyValue", adout, adout, CA READ, AT SCALAR, 10, "[0:100 V]my values", PRP MYVALUE, NULL);
  // append properv "MvValue" to the local history sub-system (or use history.csv)
  hspec.pollingRate = 2000;
                                       /* polling rate in msec */
  hspec.archiveRate = 10000;
                                          /* archive rate in sec */
  hspec.depthShort = 300;
                                    /* for short term storage */
  hspec.depthLong = 1;
                                     /* for long term storage */
  hspec.heartbeat = 900;
                                    /* archive heartbeat in sec */
  hspec.pTolerance = 0;
                                       /* percent tolerance */
  hspec.aTolerance = .1;
                                        /* absolute tolerance */
  hspec.rhsServerName = "";
                                        /* Remote Server Name */
  hspec.rhsPropertyName = "";
                                      /* Remote Property Name */
  AppendHistoryInformation("MYEQM", "MyValue", "MyDevice", 1, CF DOUBLE, 1, shspec);
  // start a link to another server which supplies a array of data to archive with very high resolution timestamps
  dout.dFormat = CF DBLDBL;
  dout.dArrayLength = 100;
  AttachLink("/TEST/SourceServer/SourceDevice", "SourceProperty", &dout, NULL, CA_READ, 1000, myCallback);
```

- New Routine (C-Lib)
  - GetRegisteredUsers(char \*eqm,NAME16
    - \*usrs, int \*nusrs)
    - Requested by MSK
    - Returns those already registered users for given Equipment Module.

### Contract Coercion News

- Reminder: 'What is contract coercion?'
  - Inefficient client requests can be coerced into more efficient, minimal load requests.
    - Via specific property registration parameters!
  - Keep unnecessary load off of the server!
  - Better to do 1 thing for many clients than many things for many clients.
  - Eschew synchronous polling !

# **Contract Coercion**

### Bad things:

- synchronously polling all 227 Libera BPMs one at a time at 10 Hz.
- a timer link at 10 Hz to get DESY2 Timing data, which is already being scheduled at 6.25 Hz.
- monitoring a list of device names or static property settings.

### Data Flow Memes : 2<sup>nd</sup> Order

#### **Contract-Coercion**

- Analyze the transaction request
  - Map to an existing contract if possible
  - Anticipate future requests and renegotiate the contract with the client
    - e.g. "if he's asking for BPM#1, then he'll probably want BPM#2 as well"
    - Make use of Multi-Channel Arrays where possible
      - (property has registered as an **MCA**)
    - Make use of structures where possible
      - (property has registered as a STRUCT)
  - Guide synchronous and asynchronous acquisitions
    - Don't monitor 'static data'
    - Don't synchronously poll monitorable data.
    - Trap 'foolish' update intervals
  - KISS is a distant memory

Yes, you can send structures in TINE !

### A Server takes control of its Clients

Example: doing 1 thing for 1 effective client instead of 600 things for 10

A client tries to synchronously poll a single channel (e.g. a 'get' in a timer) ... It all happens under the hood ....

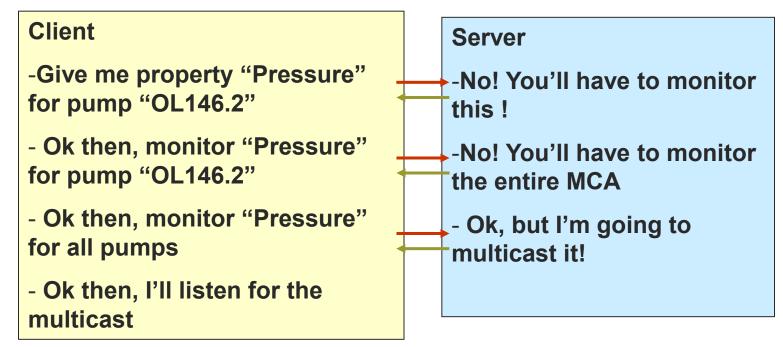

### A Server takes control of its Clients

Example: Nipping superfluous polling in the bud ...

A client tries to poll a static property ... It all happens under the hood ....

| Client                        | Server                     |
|-------------------------------|----------------------------|
| -monitor the property         | -No way! I'll give you the |
| "Pressure.Units"              | value, but this is static  |
| - Ok, thanks. What was I      | information! It's "mbar"   |
| thinking? I'll close my link! | now, it was "mbar"         |
|                               | yesterday, and it'll be    |
|                               | "mbar" tomorrow, too !     |

# **Contract Coercion**

- What's new:
  - trapping 'use multicast' and 'asynchronous only' messages and turning on a listener.
  - now in C and java.

## **Contract Coercion**

#### What does a server have to do to get this?

- SetMinimumAllowedPollingInterval(1000) will stop anybody's attempt at monitoring at a higher frequency.
- Property Registration: apply to 'access'
  - CA\_NETWORK (to require multicast)
  - CA\_NOSYNC (to require asynchronous)
  - CA\_STATIC (to stop monitor attempts)
- Property Registration: apply to 'array type'
  - AT\_CHANNEL to designate a multi-channel array
  - (or use specific registration calls)
- o etc.

#### More Local History News:

- ready for beta-testing:
  - Can now save CF\_IMAGE and CF\_STRING in the local history subsystem.
    - Calls with these formats return variable data lengths !
    - Note: this was not easy!

#### Tidbits

- Get/SetDieOnAddressInUse()
  - Default = true
  - If a server receives 'address in use' from the ENS, it exit(1)s with a message and log entry.
- o isDoocsServer()
  - returns 'true' if the target is a native doocs server.

#### Extreme cases

- tineRepeater with history.csv starting 1700 links
  - they usually have < 10 links and no histories.</p>
  - exotic requirements from PhP script for the Personnel Interlock.
  - => introduce a hash table for links in the listener logic.
    - o MatLab
    - LabView
    - o tineRepeater

#### Extreme cases

- scheduling data (N x 8 Kbyte payloads) at 30 Hz from a java server
  - Thomsen Electronics (for Zeuthen)
  - Introduce property signaling a la C-Lib in java.

**Property Signal handler** 

public class SineDeviceServer implements TLinkCallback, TPropertySignalHandler

private static SineDeviceServer instance = null; private static SineEquipmentModule sineEqpModule;

sineEqpModule.registerPropertySignalHandler("Sine", this);

| <ul> <li>void de.desy.tine.server.equipment.TPropertySignalHandler.handler(int<br/>property, TContract con, int status)</li> </ul>                                                      | t signal, String                                                                                                    |
|----------------------------------------------------------------------------------------------------|----------------------------------------------------------------------------------------------------|
| The property signal handler function                                                                                                    |                                                                                                    |
| status       is the call status at the time of the signal.         See Also:       TEquipmentModule.registerPropertySignalHandler()         for definitions of the property signal bits | <ul> <li>void de.desy.tine.server.equipment.TPropertySignalHandler.setMask(int mask)</li> <li>Sets the mask of property signals which should be used to raise the signal. This should be one of or a combination of the signal bit definitions in TPropertySignal:</li> <li>TPropertySignal.PS_ACCESS,<br/>TPropertySignal.PS_ACCESS,<br/>TPropertySignal.PS_ACCESS,<br/>TPropertySignal.PS_ETRY,<br/>TPropertySignal.PS_ENDING,<br/>TPropertySignal.PS_SENT,<br/>TPropertySignal.PS_SENT,<br/>TPropertySignal.PS_CALLED,<br/>TPropertySignal.PS_ACLED,<br/>TPropertySignal.PS_ALL</li> <li>Parameters:<br/>mask is a mask containing any of the allowed property signal bits. The mask value of 0 is equivalent to<br/>PS_ALL. In order to turn off the property signal dispatch one should set the handler to 'null'.</li> </ul> |
|                                                                                                    |                                                                                                    |

```
ROverride
public int getMask()
{
 return TPropertySignal.PS ALL;
}
long timeAccessed, timeScheduled, timeCalled, timeProcessed, timeSent;
int scheduledCount = 0;
ROverride
public void handler (int signal, String property, TContract con, int status)
{
  long t = System.currentTimeMillis();
  switch (signal)
  {
    case TPropertySignal.PS ACCESS: timeAccessed = t; break;
    case TPropertySignal.PS CALLED: timeCalled = t; break;
    case TPropertySignal.PS PROCESSED: timeProcessed = t; break;
    case TPropertySignal.PS SCHEDULED:
      timeScheduled = t;
      scheduledCount++;
      if (scheduledCount > 1)
      {
        System.out.println(property+(scheduledCount-1)+" scheduled without being sent! "+" @ "+TDataTime.toString(t));
      }
      break;
    case TPropertySignal.PS SENT:
      timeSent = t;
      if (timeSent - timeScheduled > 20)
      {
        System. out.println(property+" unexpected delay! "+(timeSent-timeScheduled)+" ms @ "+TDataTime.toString(t));
        System.out.println("scheduled: "+timeScheduled);
        System.out.println("called: "+timeCalled);
        System.out.println("processed: "+timeProcessed);
        System.out.println("sent: "+timeSent);
      }
      scheduledCount = 0;
      break:
    default:
      System. out.println(property+" received "+TPropertySignal. toString(signal) +" 0 " +TDataTime.toString(t));
з
```

## Acop java doc

Main Page | Features | Central Services | csv-Files | Types | Transfer | Access | API-C | API-VB/ActiveX | API-Java | Examples | Downloads

**Public Member Functions** 

de desy acop chart Acop

#### de.desy.acop.chart.Acop Class Reference

Advanced Component Oriented Programming ACOP offers a powerful interface for both data acquisition and data rendition in a common bean. More ...

Inheritance diagram for de.desy.acop.chart.Acop:

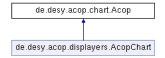

List of all members.

#### **Public Member Functions**

| int     | setWeightFunction (Object WeightArray)                                                                                                  |
|---------|----------------------------------------------------------------------------------------------------|
|         | Applies a weight function to the acop chart which can be used by any or all plots.                                                      |
| int     | weightFunction (Object WeightArray)                                                                                                    |
| int     | weightFunction (Object WeightArray, int ArraySize)                                                                                      |
| int     | setWeightFunction (Object weightArray, int length)                                                                                      |
|         | Applies a weight function to the acop chart which can be used by any or all plots.                                                      |
| int     | setReferenceFunction (Object referenceArray)                                                                                            |
|         | An array passed in the draw() method can also be plotted against a reference array function supplied by the referenceFunction() method. |
| int     | referenceFunction (Object ReferenceArray)                                                                                               |
| int     | referenceFunction (Object ReferenceArray, int ArraySize)                                                                                |
| int     | setReferenceFunction (Object referenceArray, int length)                                                                                |
|         | An array passed in the draw() method can also be plotted against a reference array function supplied by the referenceFunction() method. |
| void    | applyErrorWindow (boolean value)                                                                                                    |
|         | Turns error color display on or off.                                                                                                    |
| void    | applyErrorWindow (int hDisplay, boolean value)                                                                                          |
|         | Turns error color display on or off.                                                                                                    |
| boolean | isErrorWindowApplied ()                                                                                                    |
| boolean | isErrorWindowApplied (int hDisplay)                                                                                                    |
| boolean | isWeighted (int hDisplay)                                                                                                    |
|         | Returns the current display criterion concerning whether or not the display is plotted using a weight function or not.                  |
| void    | setWeighted (int hDisplay, boolean value)                                                                                               |
|         | Sets the weighted criterion.                                                                                                    |
| booloop | is Beferenced (int hDisplay)                                                                                                    |